**Università di Roma "La Sapienza" Dipartimento di Matematica 15 – 31 gennaio 2007**

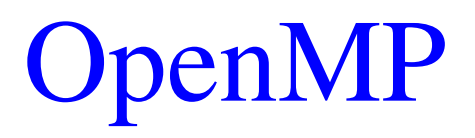

#### **Parte seconda**

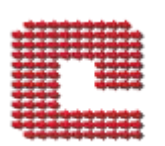

#### **Fabio Bonaccorso**

**f.bonaccorso@caspur.it**

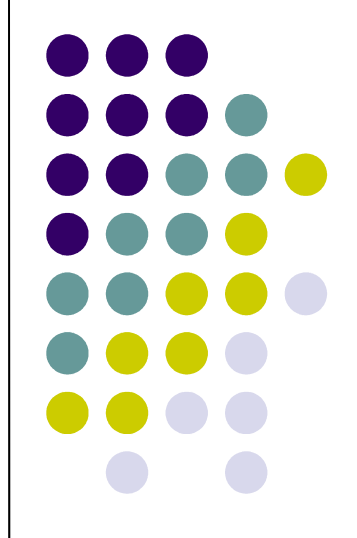

1

#### Dynamic vs static binding

Race condition

Subs & thread

- Direttive "orfane"
- **Threadprivate**

**Reduction** 

- Esempi:
	- calcolo su matrici
	- FFT
	- Differenze finite

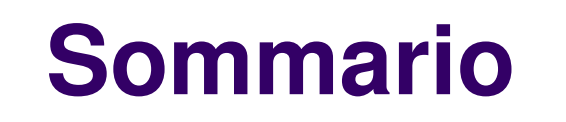

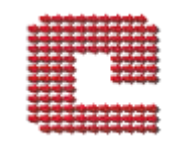

#### **Calcolare statistiche di vettori**

• Dato un vettore di reali A, ne vogliamo calcolare la media o il massimo:

do  $I=1,N$ 

 $a(i) = i$ enddo

 $sum=0$  $maxA=a(1)$ 

do  $I=1.N$ 

```
sum = sum + a(i)maxA=max(maxA,a(i))enddo
avg = sum / N
```

```
write(*,*) "avg=",avg, "vs", (N+1)/2.0write(*,*) "max=",maxA, "vs",N
```
• In parallelo sara':  $do$  i=1, $N$  $a(i) = i$ enddo  $sum=0$  $maxA=a(1)$ 

!\$omp parallel !\$omp do do  $I=1$ .N !\$omp critical  $sum = sum + a(i)$  $maxA=max(maxA,a(i))$ !\$omp end critical enddo !\$omp end do !\$omp end parallel

 $avg = sum / N$ 

write(\*,\*) "avg=",avg, "vs",  $(N+1)/2.0$ write $(*,*)$  "max=",maxA, "vs",N

# **Reduction**

- In OpenMP per velocizzare un'operazione applicata su un vettore si usa la clausola REDUCTION nella direttiva DO/for
- In Fortran:
	- !\$OMP DO REDUCTION (op:var list)

con  $op=+, -, *,$  .and., .or., .eqv., .neqv. e anche op= max,min, iand, ior,ieor

 $\bullet$  In C/C++

 #pragma omp for reduction(op:var list) con  $op=+, -, *, \&, |, \&\&, |$ 

# **Esempio**

```
• Usando la clausola reduction
   \phi i=1,N
    a(i) = ienddo
   sum=0maxA=a(1)!$omp parallel
!$omp do reduction(+:sum)
!$omp& reduction(max:maxA) 
   do I=1,Nsum = sum + a(i)maxA=max(maxA,a(i))
   enddo
!$omp end do
!$omp end parallel
```
 $avg = sum / N$ write(\*,\*) "avg=",avg, "vs",  $(N+1)/2.0$ write $(*,*)$  "max=",maxA, "vs",N

# **Output**

Con 1 thread:

bonaccor/OMP-EX> seteny OMP\_NUM\_THREADS 1 ; ./ReductMedie

- avg= 50000000.99999999 vs 50000001
- max= 100000001.0000000 vs 100000001
- Con 2 threads:

bonaccor/OMPEX> setenv OMP\_NUM\_THREADS 2 ; ./ReductMedie

avg= 50000000.99999999 vs 50000001 max= 100000001.0000000 vs 100000001

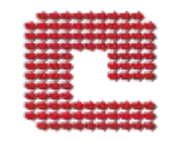

#### **Race condition**

- Si genera una race condition (tra i thread) quando l'esito di una scrittura in memoria dipende dall'ordine con cui i diversi thread eseguono il codice
- Si manifesta con la produzione di risultati a diversi in run diversi
- Si corregge proteggendo l'aggiornamento con uno dei meccanismi di sincronizzazione (BARRIER, CRITICAL,ATOMIC)

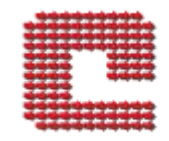

#### **Thread e subroutine**

- Ogni thread che incontra una chiamata ad una subroutine la esegue (indipendentemente)
- Ogni variabile definita nella subroutine sara' privata al thread
- Le variabili argomenti della subroutine mantengono il loro stato originario

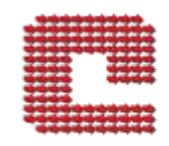

# **Esempio di subroutine**

PROGRAM TEST !\$OMP PARALLEL call whoami !\$OMP END PARALLEL END

subroutine whoami include "omp\_lib.h" integer iam

iam=omp\_get\_thread\_num() print \*,"Hello from ", iam

return

#### end

# **Output**

- Con 1 thread: bonaccor/OMP-EX> setenv OMP\_NUM\_THREADS 1 ; ./Subs Hello from 0 Con 2 thread: bonaccor/OMPEX> setenv OMP\_NUM\_THREADS 2 ; ./Subs Hello from 0 Hello from 1 Con 5 thread bonaccor/OMPEX> setenv OMP\_NUM\_THREADS 5 ; ./Subs Warning: OMP\_NUM\_THREADS or NCPUS (5) greater than available cpus (2) Hello from 0 Hello from 1 Hello from 2 Hello from 4
- Hello from 3

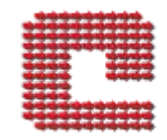

#### **Subs e thread**

• Ogni thread ha eseguito la subroutine indipendentemente

 Se avessero acceduto a variabili condivise senza sincronizzazione =>race conditions

- Cosa fornisce OpenMP?
	- Direttive "orfane"

# **Binding**

- Nel sorgente, la parte di codice della regione parallela (PARALLEL/END PARALLEL) e' il binding statico delle direttive OpenMP
- Il binding dinamico e' l'insieme del codice eseguito dal team di thread
	- il binding statico
	- tutte le subroutine chiamate
- OpenMP Fabio Bonaccorso 12 • Il binding dinamico comprende codice definito in file diversi da quello che apre/chiude la regione parallela

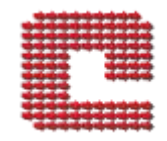

# **Direttive "orfane"**

- Nel codice eseguito nelle subroutine richiamate dai thread, si possono usare le direttive OpenMP:
	- Suddividere il lavoro (DO/for)
	- Sincronizzare un'operazione collettiva
	- Creare altri thread
		- Nesting: ogni thread diventa il master thread di un nuovo team di thread
		- Solo se supportato

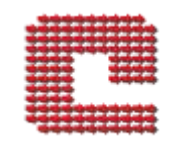

# **Esempio direttive "orfane"**

PROGRAM TEST integer N paramater (N=1000) real A(N)

!\$OMP PARALLEL SHARED(A) call whoami $2(A,N)$ !\$OMP END PARALLEL

END

subroutine whoami $2(A,N)$ implicit none include "omp\_lib.h" integer i,N,iam real A(N)

 $iam = comp\_get\_thread\_num()$ !\$omp do  $do$  i=1, $N$  $A(i) = i + (iam+1)*10000$ enddo !\$omp end do

return end

# **Output**

• Con 1 thread:

bonaccor/OMPEX> setenv OMP\_NUM\_THREADS 1 ; ./Subs2

- 1 10001.00
- 2 10002.00

...

60 10060.00

Con 2 threads:

bonaccor/OMPEX> setenv OMP\_NUM\_THREADS 2 ; ./Subs2

- 1 10001.00
- 2 10002.00
- ... 29 10029.00
- 30 10030.00
- 31 20031.00
- 32 20032.00
- ... 59 20059.00
- 60 20060.00

# **OpenMP e i common del FORTRAN (globals in C/C++)**

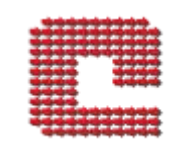

- I common forniscono un modo per condividere variabili tra chiamante e subroutine (C/C++ > variabili globali)
- In OpenMP condividerle (non intenzionalmente) potrebbe causare race conditions
- Si rendono privati i common
	- Ogni common FORTRAN puo' contenere piu' variabili
	- privati => non inizializzati (usare clausole opz)
- Quando e' inizializzato?
	- Al primo riferimento

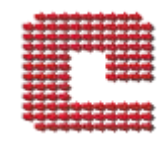

# **THREADPRIVATE**

- La direttiva per privatizzare un intero common (variabile globale in C/C++) e' threadprivate
- Sara' probabilmente una direttiva "orfana"
- In Fortran:
	- !\$OMP PARALLEL THREADPRIVATE(var)

Il nome del common va racchiuso tra '/'

- $\bullet$  In  $C/C_{++}$ 
	- OpenMP Fabio Bonaccorso 17 #pragma omp threadprivate(var)

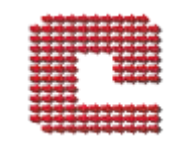

# **Esempio di THREADPRIVATE**

subroutine VecSqrt parameter (N=1000) common/buf/A(N),B(N) C\$OMP THREADPRIVATE(/buf/)

 $\phi$  i=1, N  $A(i)$  = sqrt $(B(i))$ end do

return

end

- La direttiva compare in una funzione non racchiusa in una regione parallela > direttiva orfana
- Se/quando thread entra nella routine, lavorera' su una copia privata
- In questo caso non e' inizializzata
	- Si presume che in altre parte ci sara' un'inizializzazione
	- Utile per aree di calcolo temporanee

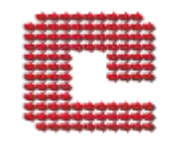

# **FIRSTPRIVATE**

- E' una clausola che dichiara una variabile privata che verra' inizializzata al valore della variabile originale
- Si usa con PARALLEL, DO, SINGLE
- In Fortran:
	- !\$OMP PARALLEL FIRSTPRIVATE(var)
- $\bullet$  In C/C++
	- #pragma omp parallel firstprivate(var)

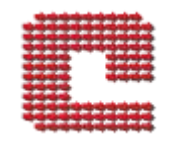

# **LASTPRIVATE**

- E' una clausola che dichiara una variabile privata. Alla fine del costrutto cui si rifersce, l'ultimo thread copiera' la sua versione privata nella variabile originale
- Si usa con PARALLEL, DO, SINGLE
- Si puo' accoppiare a FIRSTPRIVATE
- In Fortran:
	- !\$OMP PARALLEL LASTPRIVATE(var)
- $\bullet$  In C/C++
	- #pragma omp parallel lastprivate(var)

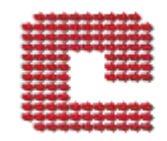

# **COPYIN**

 L'analogo di FIRSTPRIVATE per le variabili di un common e' copyin

- In Fortran:
	- !\$OMP COPYIN(var)
- $\bullet$  In  $C/C_{++}$ 
	- #pragma omp copyin(var)

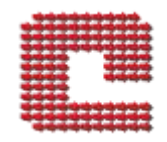

#### **Sections**

- Quando,in una regione parallela, si vuole assegnare ad ogni thread un'attivita' indipendente si usa la direttiva SECTION
- In Fortran: !\$OMP SECTIONS !\$OMP SECTION block1 !\$OMP END SECTION

!\$OMP SECTION block2 !\$OMP END SECTION !\$OMP END SECTIONS [nowait]

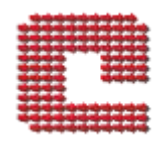

# **Esempio**

PROGRAM VEC\_ADD\_SECTIONS

INTEGER N, I PARAMETER (N=1000) REAL  $A(N)$ ,  $B(N)$ ,  $C(N)$ 

! Some initializations  $DO I = 1, N$  $A(I) = I * 1.0$  $B(I) = A(I)$ ENDDO

!\$OMP PARALLEL SHARED(A,B,C), PRIVATE(I) !\$OMP SECTIONS !\$OMP SECTION  $DO I = 1, N/2$  $C(I) = A(I) + B(I)$ ENDDO !\$OMP END SECTION

!\$OMP SECTION  $DO I = 1 + N/2, N$  $C(I) = A(I) + B(I)$ ENDDO !\$OMP END SECTION

!\$OMP END SECTIONS NOWAIT !\$OMP END PARALLEL END

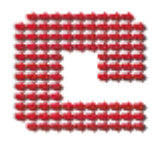

# **Esempi**

Analizziamo alcuni esempi

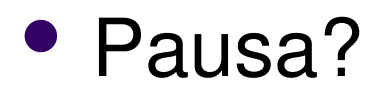

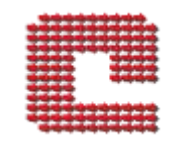

#### **Moltiplicazione matrice vettore**

• Moltiplicare una matrice A per un vettore B:  $d$ o i = 1, size

```
\text{do } j = 1, size
        A(i,i) = i * 1.0enddo
      B(i) = iC(i) = 0.0enddo
```

```
do i = 1, size
     do i = 1, size
       C(i) = C(i) + A(i,i) * B(i)enddo
enddo
```

```
• In parallelo sara':
!$omp parallel shared(A,B,C) private(j)
!$omp do
     \text{do } i = 1, size
       do j = 1, size
               A(i,i) = i * 1.0enddo
       B(i) = iC(i) = 0.0enddo
!$omp end do
!$omp do
     do i = 1, size
       \text{do } j = 1, size
               C(i) = C(i) + A(i,i) * B(i)enddo
     enddo
!$omp end do
```
# **Output**

<bonaccor@pwr503 ~/private/OMP-EX>setenv OMP\_NUM\_THREADS 1 ; time ./MatVec 1.770u 0.002s 0:02.14 82.7% 0+5045k 0+0io 0pf+0w

<bonaccor@pwr503 ~/private/OMP-EX>setenv OMP\_NUM\_THREADS 2 ; time ./MatVec 2.134u 0.368s 0:01.48 168.2% 0+4297k 0+0io 0pf+0w

<bonaccor@pwr503 ~/private/OMP-EX>setenv OMP\_NUM\_THREADS 4 ; time ./MatVec 2.350u 0.420s 0:00.99 279.7% 0+4023k 0+0io 0pf+0w

<bonaccor@pwr503 ~/private/OMP-EX>setenv OMP\_NUM\_THREADS 8 ; time ./MatVec 4.180u 0.553s 0:01.04 454.8% 0+4505k 0+0io 0pf+0w

<bonaccor@pwr503 ~/private/OMP-EX>setenv OMP\_NUM\_THREADS 6 ; time ./MatVec 2.882u 0.454s 0:00.91 365.9% 0+4182k 0+0io 0pf+0w

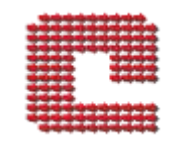

# **Moltiplicazione di due matrici**

 $d$ o i = 1, size  $\overline{d}$  i = 1, size  $A(j,i) = j * 1.0$  $B(j,i) = j * 0.25$ enddo enddo

 $d$ o j = 1, size  $d$ o k = 1, size  $d$ o i = 1, size  $C(i,j) = C(i,j) + A(i,k) * B(k,j)$ enddo enddo enddo

!\$omp parallel shared(A,B,C) private(i) !\$omp do  $\text{do } j = 1$ , size  $d$ o i = 1, size  $A(i,j) = i * 1.0$  $B(i,j) = i * 0.25$  $C(i,j) = 0.0$  enddo enddo !\$omp end do

!\$omp do private(k)  $\text{do } j = 1$ , size  $d$ o k = 1, size  $d$ o i = 1, size  $C(i,j) = C(i,j) + A(i,k) * B(k,j)$  enddo enddo enddo !\$omp end do

!\$omp end parallel

# **Output**

• Con 1 thread

<bonaccor@pwr503 ~/private/OMP-EX>setenv OMP\_NUM\_THREADS 1 ; time ./MatMat Size is 2000 Kb= 488

18.748u 0.019s 0:18.78 99.8% 0+500k 0+0io 0pf+0w

• Con 2 thread

<bonaccor@pwr503 ~/private/OMP-EX>setenv OMP\_NUM\_THREADS 2 ; time ./MatMat Size is 2000 Kb= 488 18.867u 0.018s 0:09.46 199.4% 0+486k 0+0io 0pf+0w

• Con 4 thread

<bonaccor@pwr503 ~/private/OMP-EX>setenv OMP\_NUM\_THREADS 4 ; time ./MatMat Size is 2000 Kb= 488

18.881u 0.028s 0:04.75 397.8% 0+477k 0+0io 0pf+

• Con 8 thread

<bonaccor@pwr503 ~/private/OMP-EX>setenv OMP\_NUM\_THREADS 8 ; time ./MatMat Size is 2000 Kb= 488

19.350u 0.048s 0:02.44 794.6% 0+467k 0+0io 0pf+0w

#### **Differenze finite**

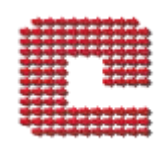

#### c\$OMP PARALLEL

 $yp = (i-NS-1)*Dy$  $zp = (k-NS-1)*Dz$ 

rhoqui = rho  $e(1,i,j,k)$  $rhoxp1 = rho_e(1,i+1,j,k)$  $r$ hoxm $1 = r$ ho $_e(1,i-1,j,k)$  $rhopp1 = rho_e(1,i,j+1,k)$  $r$ hoym $1 = r$ ho $_e(1,i,j-1,k)$  $rhozp1 = rho_e(1,i,j,k+1)$  $r$ hozm $1 =$ rho $_e(1,i,j,k-1)$  $r$ hoequi =  $r$ ho $_e(2,i,j,k)$  $rhoexp1 = rho_e(2,i+1,j,k)$  $r$ hoexm $1 = r$ ho $_e(2,i-1,j,k)$  $rhoeyp1 = rho_e(2,i,j+1,k)$ rhoeym $1 =$ rho $e(2,i,j-1,k)$ rhoezp1 = rho  $e(2,i,j,k+1)$  $r$ hoezm $1 =$ rho $e(2,i,j,k-1)$ 

```
c$OMP& default(private)
c$OMP& shared(rho_enuo,unuo,un1,rho_en1,u,rho_e,T,dt,invRe0)
c$OMP& shared(coef3,coefpt,coefte,mu)
c$OMP& shared(fraz1,fraz2,frazp)
c$OMP& shared(fraz1nuo,fraz2nuo,frazpnuo)
c$OMP& shared(fraz1n1,fraz2n1,frazpn1)
c$OMP& shared(iteraz,Damk,Ze,coefCe,coefSc,mu_espo)
c$OMP& reduction(+:chim_rate)
c$OMP& reduction(+:chim_ratef)
c$OMP& reduction(+:chim_rateg)
c$OMP& reduction(min:min_chim1,min_chim2,min_chim3)
c$OMP& reduction(max:max_chim1,max_chim2,max_chim3)
c$OMP DO
      do k = 1 + NS.Nz-NSdo j = 1 + NS, Ny-NS
       \overline{d} i = 1+NS, Nx-NS
        xp = (i-NS-1)*Dx
```

```
t11 = 4.0/3.0^* (D2x*(u1xp1-u1xm1) )-2.0/3.0* (D2y*(u2yp1-u2ym1) )-2.0/3.0* (D2z*(u3zp1-u3zm1))
t22 = -2.0/3.0*(D2x*(u1xp1-u1xm1))+4.0/3.0*(D2y*(u2yp1-u2ym1))-2.0/3.0*(D2z*(u3zp1-u3zm1))t33 = -2.0/3.0*(D2x*(u1xp1-u1xm1)) - 2.0/3.0*(D2y*(u2yp1-u2ym1)) + 4.0/3.0*(D2z*(u3zp1-u3zm1))t12 = (D2y*(u1yp1-u1ym1)) + (D2x*(u2xp1-u2xm1))t13 = (D2z*(u1zp1-u1zm1)) + (D2x*(u3xp1-u3xm1))
```

```
t23 = (D2y*(u3yp1-u3ym1)) + (D2z*(u2zp1-u2zm1))
```

```
....
....
....
```

```
ap4 = term3 + u1qui*rap1 + u2qui*rap2 + u3qui*rap3ap5 = ap3*coef3-ap1-ap2+invRe0*ap4-2*coefCe*chim ap3rhoenuo(2,i,j,k)=rhoequi + dt<sup>*</sup>(ap4+ap5)
enddo
enddo
```
c\$OMP DO

#### **FFT 1**

```
Program Testafft
  implicit none
  integer*4 naux, ndim
  integer*4 nptot,np(3)
  integer*4 numPre, numMis, numSpagh
  include "par_64_1.inc"
  parameter (ndim = 3)
  parameter (naux = 37754)
  parameter (numPre = 1)
  parameter (numMis = 200)
  complex b1(inc3y,Nz),b2(inc3y,Nz),b3(inc3y,Nz)
  complex b4(inc3y,Nz),b5(inc3y,Nz),b6(inc3y,Nz)
  real a1(2*inc3y,Nz),a2(2*inc3y,Nz)REAL*8
     dummy, work(naux),scala
  REAL*8 rtc, GT1, GT2
  real*4 xp, yp, zp
  integer i, j, k, ij, loop
  np(1) = Nxnp(2) = Nynp(3) = Nznptot = np(1) * np(2) * np(3)write (*,*) "FFT di array:",Nx,Ny,Nz," Stride di ",inc2y,inc3y
  do k = 1, np(3)yp = real(k)/5.0d0do i = 1,2*inc3yxp = real(i)/3.0d0zp = real(i)/13.0d0a1(i,k) = xp**2+vp**2+zp**2a2(i,k) = xp+vp**2+zpenddo
     enddo
```

```
scala = 1.0/(float(nptot))numSpagh = 1
```

```
do loop=1, log-real(Nx)) / log(2.0) + 1call iniziafft(numSpagh)
```

```
! Con Tempi
GT1 = rtc()do i = 1, NumMis
          call fft(a1,b1)
          call fft(a2,b2)
enddo
GT2 = rtc()
```

```
        write (*,*) "FFT singola prec. alloc. statica con copia."
        write (*,fmt='("Tempo per ",I4," FFT = ", F20.3," sec.")' )
numMis*6, GT2-GT1write (*,fmt='("Tempo medio = ",F20.3," sec./FFT")')(GT2-GT1) / (numMis*6.0d0)numSpagh = numSpagh * 2 !! Prox iterazione
       enddo
```
end

#### **FFT 2**

subroutine iniziafft(m\_in) implicit none integer ndim,naux1,naux2,naux3,naux4 include "par\_64\_1.inc" parameter ( $\text{naux1} = 20000$ ) parameter ( $\text{naux2} = 70000$ ) parameter ( $\text{naux3} = 20000$ ) parameter ( $\text{naux4} = 70000$ ) cccccccccc Double REAL\*8 aux1(naux1), aux2(naux2) REAL\*8 aux3(naux3), aux4(naux4),aux3uno(naux3), aux4uno  $(naux4)$ REAL\*8 i\_ aux1(naux1), i\_aux2(naux2) REAL\*8 i\_ aux3(naux3), i\_aux4(naux4),i\_aux3uno(naux3), i\_aux4uno(naux4) cccccccccc Fine Double real a1,b1,scala1,scala2,scala integer m,num\_spag, ifin, imin, m\_in common /arealavoro/ aux1,aux2,aux3,aux4,aux3uno,aux4uno common /arealavoroi/ i\_aux1,i\_aux2,i\_aux3,i\_aux4,i\_aux3uno,i\_aux4uno common /fft\_parm/ num\_spag,ifin, imin c\$OMP threadprivate /arealavoroi/ c\$OMP threadprivate /arealavoro/ num  $spag = m$  in if (num\_spag .gt.  $Nx/2 + 1$ ) then num  $spag = Nx/2$ endif  $m = num$  spag if in =  $(Nx/2 + 1) / m * m$  $imin = ifin + 1$ write(\*,\*) "Num Spagh=",num\_spag

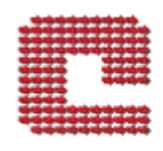

```
c$OMP PARALLEL
c$OMP& default(none)
c$OMP& shared(m,a1,b1)
c$OMP& shared(inc2y,inc3y,Nx,Ny,Nz)
c$OMP& private(scala1,scala2)
    scala2 = 1.0/real(Nx*Ny*Nz)scala1 = 1.0call SRCFT2(1, a1, 2*inc2y, b1, inc2y, Nx, Ny,\& 1, scala2, aux1, naux1, aux2, naux2)
        call SCFT  (1, b1,inc3y,1,b1,inc3y,1, Nz,m,
  \& 1, scala1, aux3, naux3, aux4, naux4)
        call SCFT  (1, b1,inc3y,1,b1,inc3y,1, Nz,1,
  \& 1, scala1, aux3uno,naux3,
    aux4uno,naux4)
    scala2 = 1.0scala1 = 1.0call SCRFT2(1, b1, inc2y, a1, 2*inc2y, Nx, Ny,& -1, scala2, i_aux1,naux1, i_aux2,naux2)
        call SCFT  (1, b1,inc3y,1,b1,inc3y,1, Nz,m,
  & -1, scala1, i_aux3,naux3, i_aux4,naux4)
        call SCFT  (1, b1,inc3y,1,b1,inc3y,1, Nz,1,
  \& -1, scala1, i_aux3uno,naux3,
    i_aux4uno,naux4)
```
c\$OMP END PARALLEL end subroutine

#### **FFT 3**

```
subroutine fft(a1,b1)
   implicit none
   integer ndim,naux1,naux2,naux3,naux4
   integer nptot,np(3)
   integer m
   include "par_64_1.inc"
   parameter (ndim = 3)
   parameter (\text{naux1} = 20000)
   parameter (\text{naux2} = 70000)
   parameter (\text{naux3} = 20000)
   parameter (\text{naux4} = 70000)
   complex b1(inc3y,Nz)
   real a1(2*inc3y,Nz),scala1,scala2,scala
REAL<sup>*</sup>8 aux1(naux1), aux2(naux2)
   REAL*8 aux3(naux3), aux4(naux4),aux3uno(naux3),
     aux4uno(naux4) real xp, yp, zp
   integer i, j, k, loop, if in, imin
   common /arealavoro/ aux1,aux2,aux3,aux4,aux3uno,aux4uno
   common /fft parm/ m,ifin, imin
c$OMP threadprivate /arealavoro/
   np(1) = Nxnp(2) = Nynp(3) = Nznptot = np(1) * np(2) * np(3)c write(*,*) "Num Spagh=",m, " imin=", imin
c Write (*,*) "Inizio combo."
```

```
scala2 = 1.0/real(Nx*Ny*Nz)\text{scal} = 1.0
```
c\$OMP PDO  $d$ o  $k = 1$ , Nz call SRCFT2 $(0, a1(1,k), 2*inc2y, b1)$  $(1,k)$ , inc2y, Nx, Ny,  $\&$  1, scala 2, aux1,naux1,aux2,naux2) enddo c\$OMP END PDO c\$OMP PDO  $do$  j= 1, Ny  $\phi$  i= 1, if in, m call SCFT $(0, b1(i*inc2y+j,1))$ , inc3y, 1, b1  $(i * inc2y + j, 1), inc3y, 1,$  $\&$  Nz,m, 1, scala1, aux3,naux3, aux4,naux4) enddo  $\alpha$  i= imin, Nx/2 + 1 call SCFT $(0, b1(i*inc2y+i,1), inc3y,1, b1)$  $(i*inc2y+j,1), inc3y,1,$  $\&$  Nz, 1, 1, scala1, aux3uno,naux3, aux4uno,naux4) enddo enddo c\$OMP END PDO